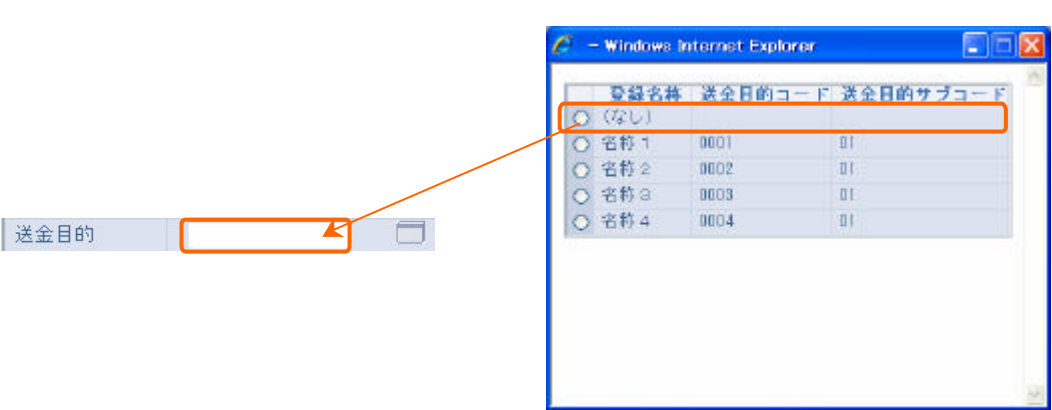

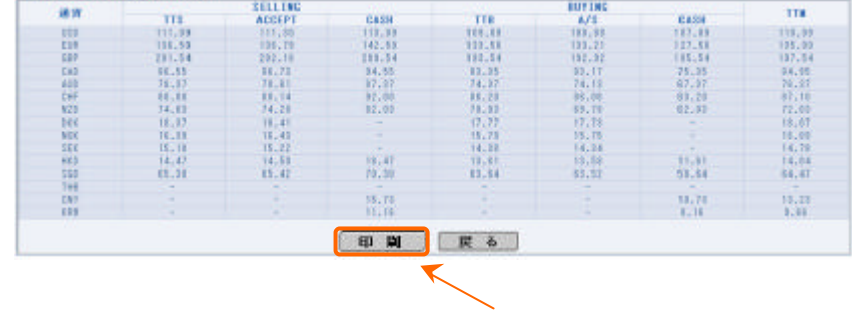

10  $29$ 

■新精研 : 2005/02/18 17:28

10

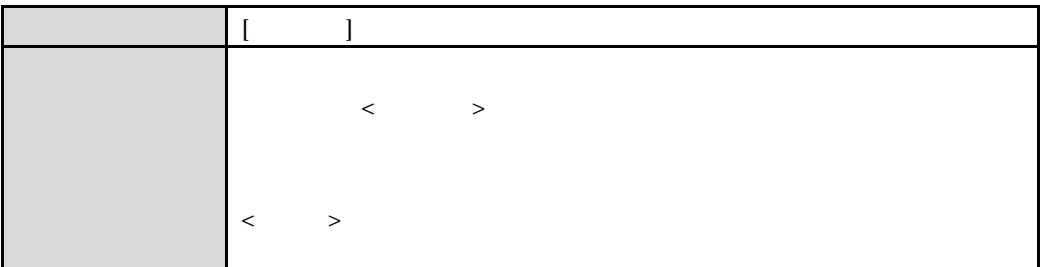

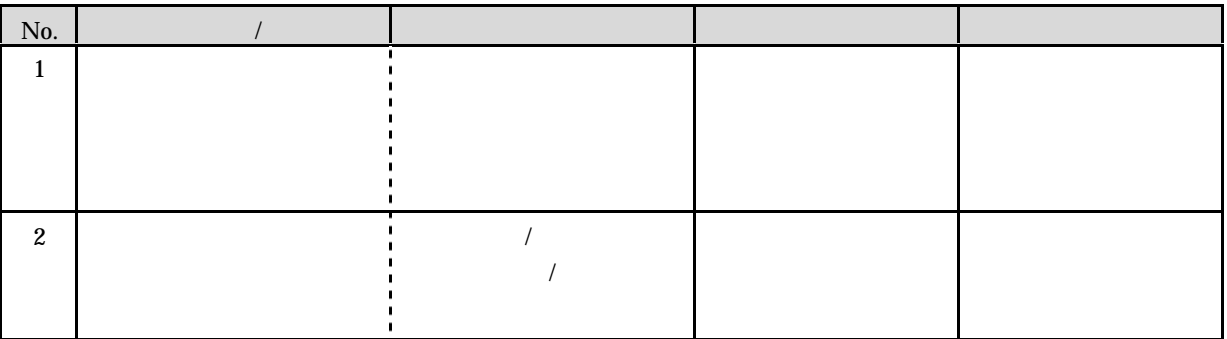

 $2012$  10 26